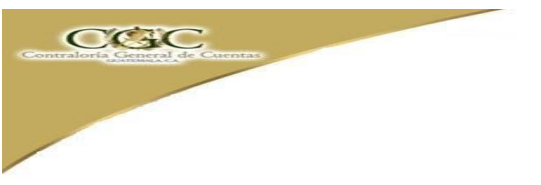

Guía No. 27

## INSTRUCCIONES DE USO

INTRODUCCIÓN: El propósito de esta guía es ayudarnos a determinar si el alcance general de nuestra auditoría necesita actualizarse y si los estados financieros y presupuestarios tienen errores materiales o inmateriales.

1. En el recuadro de información requerida, ingrese el monto de la materialidad, error tolerable,

monto del Resumen de Diferencias de Auditoría -RDA-, determinados para la auditoría.

2. En el recuadro "Errores de auditoría a la información financiera o presupuestaria" Ingresar todos los errores identificados en la auditoría del periodo actual.

Los errores del período actual deben documentarse como sigue:

Columna A Describa el error

Columna B Ingresar el saldo de la cuenta en el que tuvo impacto.

Columna C Escribir la referencia del papel de trabajo

Columna D a G El error en sí debe ingresarse en la cuenta que tuvo impacto.

Columna I Documentar la causa del error

Columna J Documentar la razón de los encargados de la entidad para no corregir el error.

3. En el recuadro de "Limitaciones de auditoría a la información financiera o presupuestaria". Documentar las limitaciones a la información financiera y presupuestaria durante la auditoría del período actual y de ser el caso evaluar su impacto en los estados financieros y presupuestarios.

Columna A Describir la limitación

Columna B Ingresar el saldo de la cuenta involucrada

Columna C Escribir la referencia del papel de trabajo

Columna D a G La limitación se debe ingresar en la cuenta que tuvo impacto.

Columna I Causa de la limitación

Columna J Respuesta de los encargados de la entidad, indicar oficio.

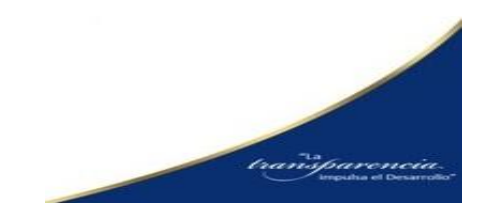

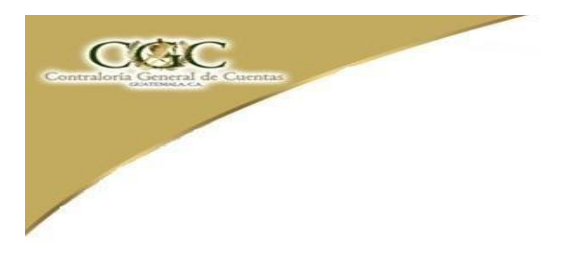

4. En el recuadro de "Errores de auditoría corregidas a la información financiera o presupuestaria". Documentar los ajustes que (1) se registraron como asientos de corrección por parte de la entidad, y (2) que identifiquemos originalmente como resultado de nuestros procedimientos de auditoría según como sigue:

Columna A Describir el error

Columna B Ingresar el saldo total de la cuenta en la que el error tuvo el impacto.

Columna C Referencia al papel de trabajo

Columna D a G El error debe ingresarse como un asiento de corrección (partida contable) como si se tratase de un ajuste.

Columna I Documentar la causa del error.

5. En el recuadro de "comparación de los errores no corregidos Vs materialidad de auditoría financiera o presupuestaria". Ingresar todos los errores no corregidos desde el periodo actual. El propósito de esta información es ayudarnos a determinar si el alcance general de nuestra auditoría necesita ajustarse. En el MAF se manifiesta que debemos determinar si la estrategia general de auditoría y el plan de auditoría necesita actualizarse si el conjunto de errores acumulados durante la auditoría se enfoca en importancia relativa.

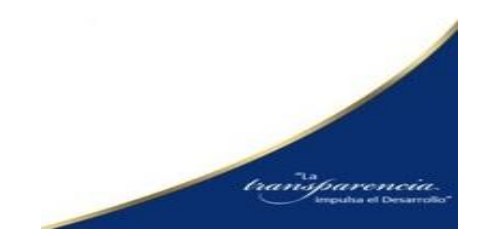